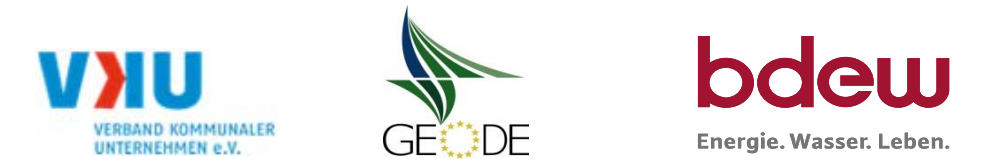

# **BDEW / VKU / GEODE ‐ Excel‐Tabelle mit verfahrensspezifischen Parameter**

Im Rahmen der Veröffentlichungspflichten des Netzbetreibers zum Standardlastprofilverfahren hat jeder Netzbetreiber zu seinem Profilverfahren die folgende Excel‐Tabelle auf seiner Internetseite zu veröffentlichen.

Die Veröffentlichung erfolgt im Rahmen der Vorgaben der Kooperationsvereinbarung und des Leitfanden "Abwicklung von Standardlastprofilen Gas". Sofern Anpassungen am Bilanzierungsverfahren vorgenommen werden, so ist die Excel‐Tabelle stets in aktualisierter Form zu veröffentlichen.

### **Hinweise:**

Sofern sich verfahrensspezifische Parameter für vorhandene Netzgebiete unterscheiden, bitte für jedes Netzgebiet eine separate Datei ausfüllen. Bei Netzbetreibern mit Marktgebietüberlappung sollte das SLP Verfahren in beiden Marktgebieten identisch sein. Bei Netzbetreibern mit Netzgebieten mit H‐Gas und L‐Gas sollten bitte für jedes Netzgebiet eine separate Datei ausfüllen.

### **Herausgeber:**

BDEW Bundesverband der Energie‐ und Wasserwirtschaft e.V., Reinhardtstraße 32 10117 Berlin

Verband kommunaler Unternehmen e.V. (VKU) Invalidenstraße 91 10115 Berlin

GEODE – Groupement Européen des entreprises et Organismes de Distribution d'Énergie, EWIV Magazinstraße 15‐16 10179 Berlin

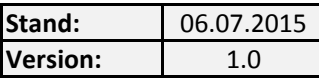

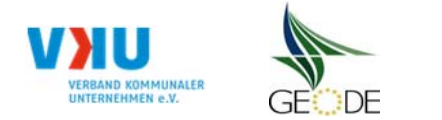

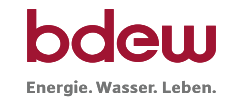

### **Netzbetreiberinformationen**

Stand der verf.-spezif. Parameter ("Speicherdatum" der Datei): 27.07.2015

verf.-spezif. Parameter dieser Datei sind gültig ab: 01.12.2013

- 
- 2. Marktpartner-ID (DVGW-Nummer des Netzbetreibers) 9870105000002
- 3. Straße, Nr.: Industriestraße 8
- 4. Postleitzahl: D‐83607
- 
- 6. Ansprechpartner SLP‐Bilanzierung: Olga Wagner
- 
- 8. Telefonnummer des Ansprechpartners: 089/68003733
- 9. Anzahl betreuter Netzgebiete (Angabe 1 … 20) 1
- 10. In dieser Datei erfasstes Netzgebiet (eine Datei je Netzgebiet): Netzgebiet 1

1. Name des Netzbetreibers: Gemeindewerke Holzkirchen

5. Ort: Holzkirchen

7. Email-Adresse: contracted a series of the series of the series of the series of the series of the series of the series of the series of the series of the series of the series of the series of the series of the series o

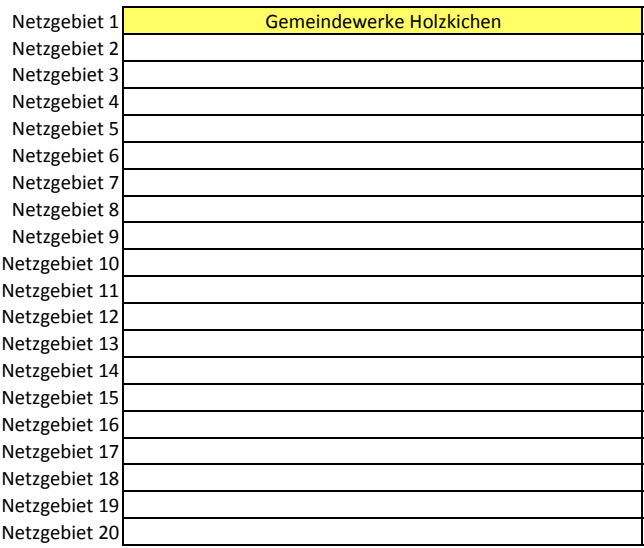

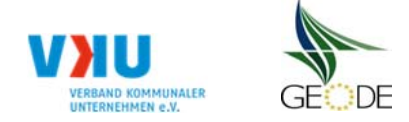

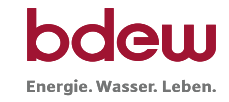

# **Stammdaten Netzgebiet**

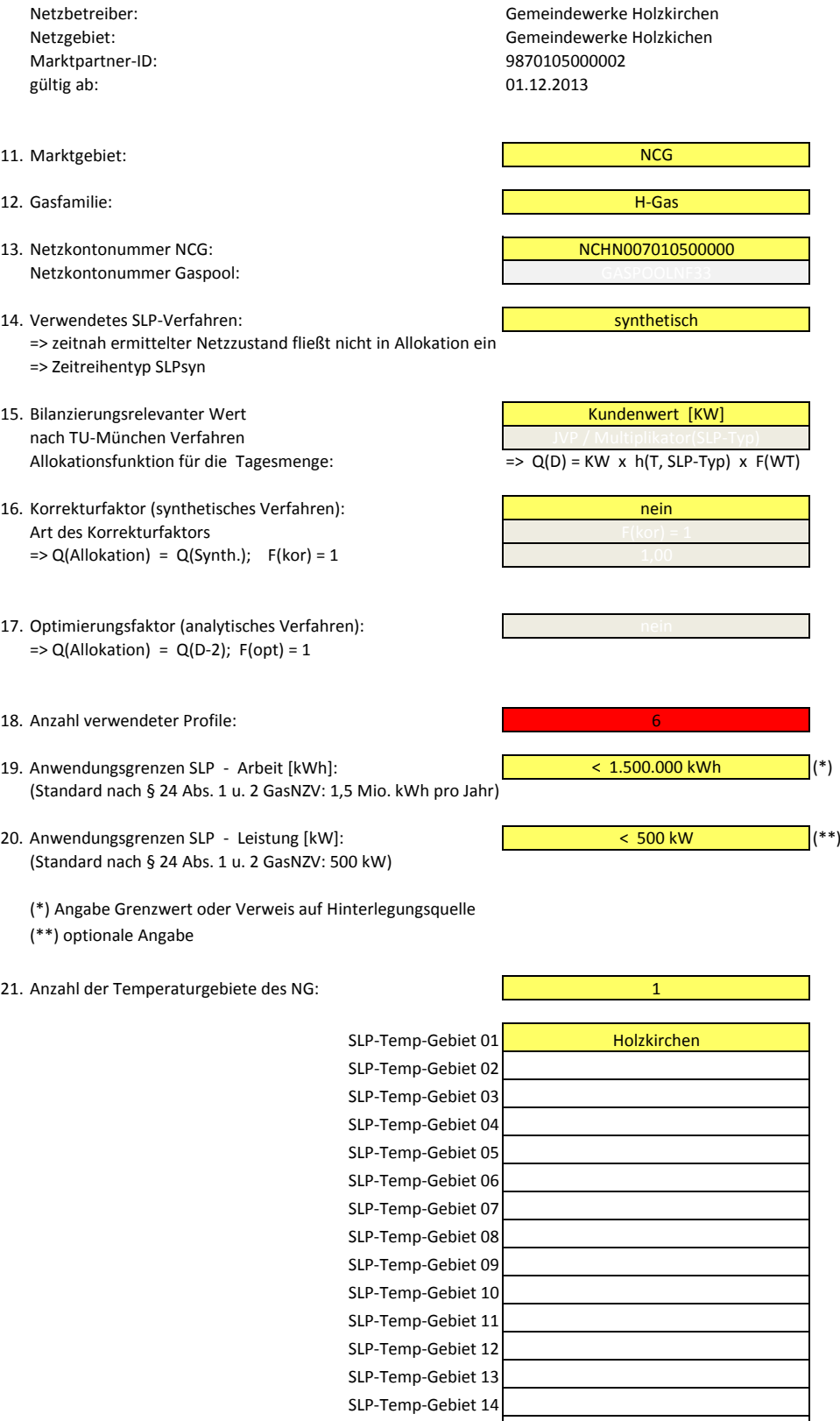

SLP-Temp-Gebiet 15

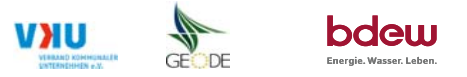

#### **Bildungsregel Temperaturzeitreihe(n) ‐** a.) Allokationstemperatur und b.) Kundenwerttemperatur

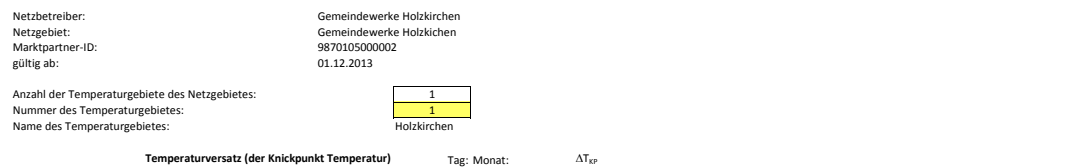

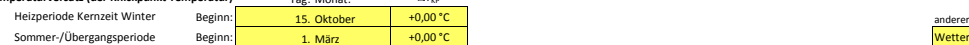

### Wetter‐Dienstleister (falls verwendet): +0,00 °C Wetterdienstleister ABC

#### **a.) für Allokationstemperatur (auch für Misch‐Allokationstempertur [virt. Wetter‐Station])**

Anzahl Stationen für Misch‐Allokationstemperatur: 1

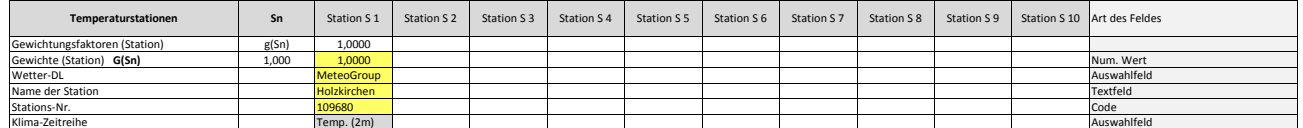

Anzahl Temperaturen für Zeitreihengewichtung: 4

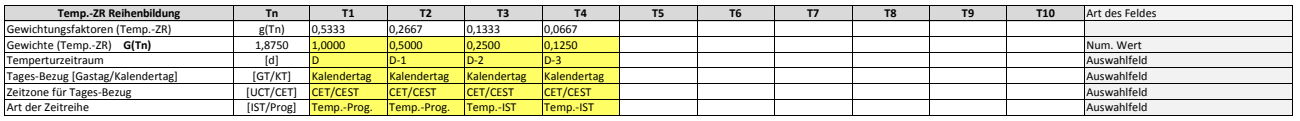

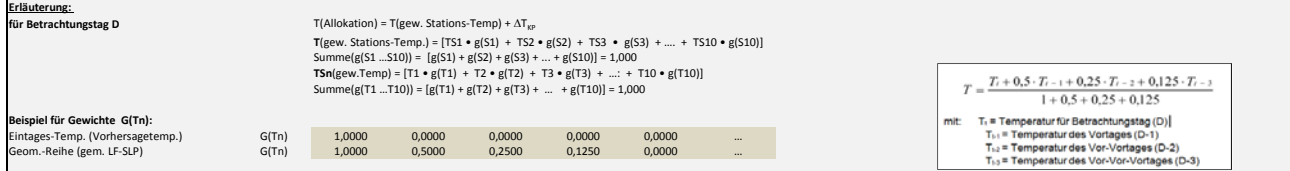

#### **b.) für Kundenwerttemperatur (auch für Misch‐Kundenwerttemperatur [virt. Wetter‐Station])**

Anzahl Station für Misch‐Kundenwerttemperatur: 1

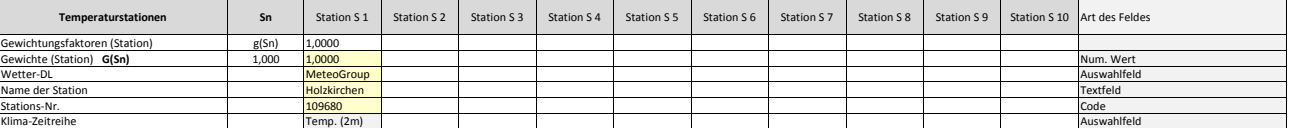

Anzahl Temperaturen für Zeitreihengewichtung: 4

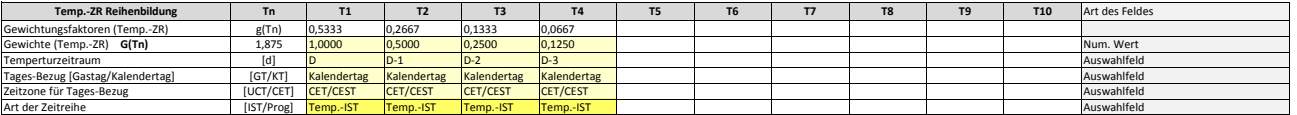

Berechnung analog Allokationstemperatur (siehe Erläuterung)

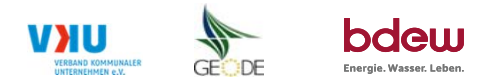

#### **Verwendete SLP Profiltypen**

Hier sind alle vom Netzbetreiber im Netzgebiet verwendeten SLP‐Profiltypen aufzuführen. Netzbetreiber: Gemeindewerke Holzkirchen

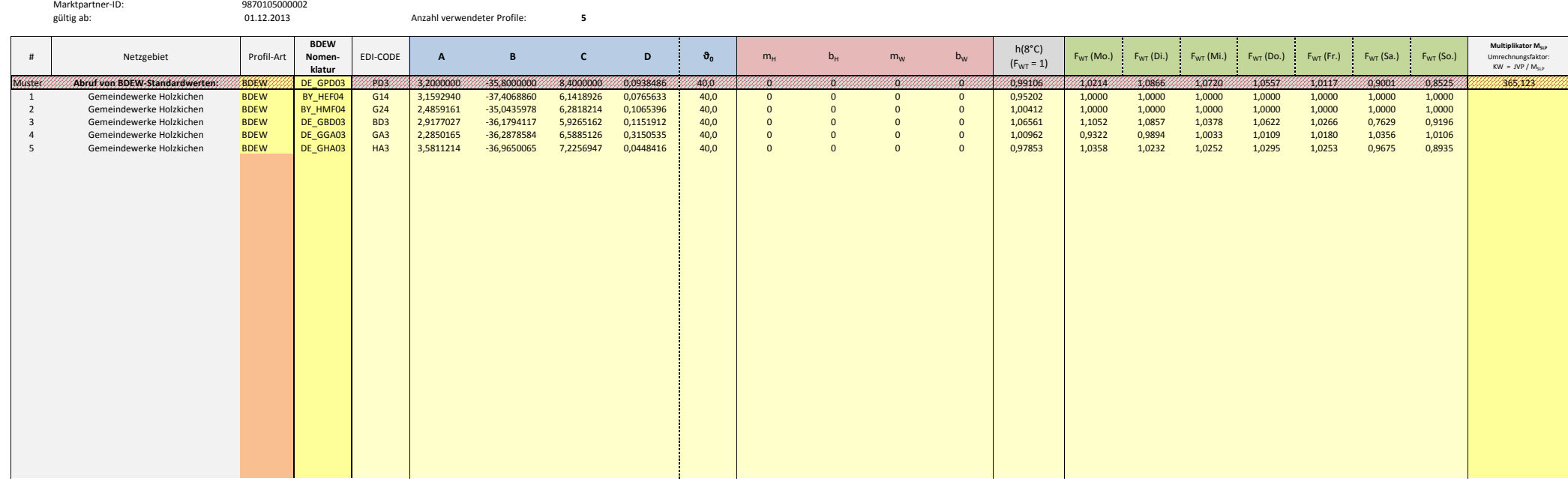

Netzbetreiber: Gemeindewerke Hotzkichen und einer einem Hinweis: Profilnomenklaturen können in Zeile "E11" eingesehen werden. Doppelt hinterlegte Profile in and ter eine der grotte in der einer der einer der bereiche einer

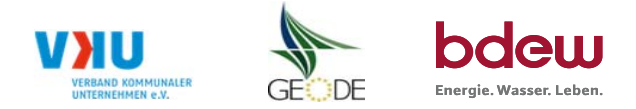

# **Feiertagskalender / Sondertage**

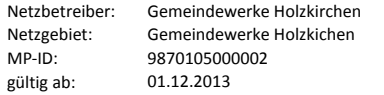

 Verwendeter Feiertagskalender bitte markieren (auch Mehrfachnennungen möglich) Netzgebiet: Gemeindewerke Holzkichen **Hinweis: Entsprechende Feiertage / Ersatztage werden grau‐grün markiert**

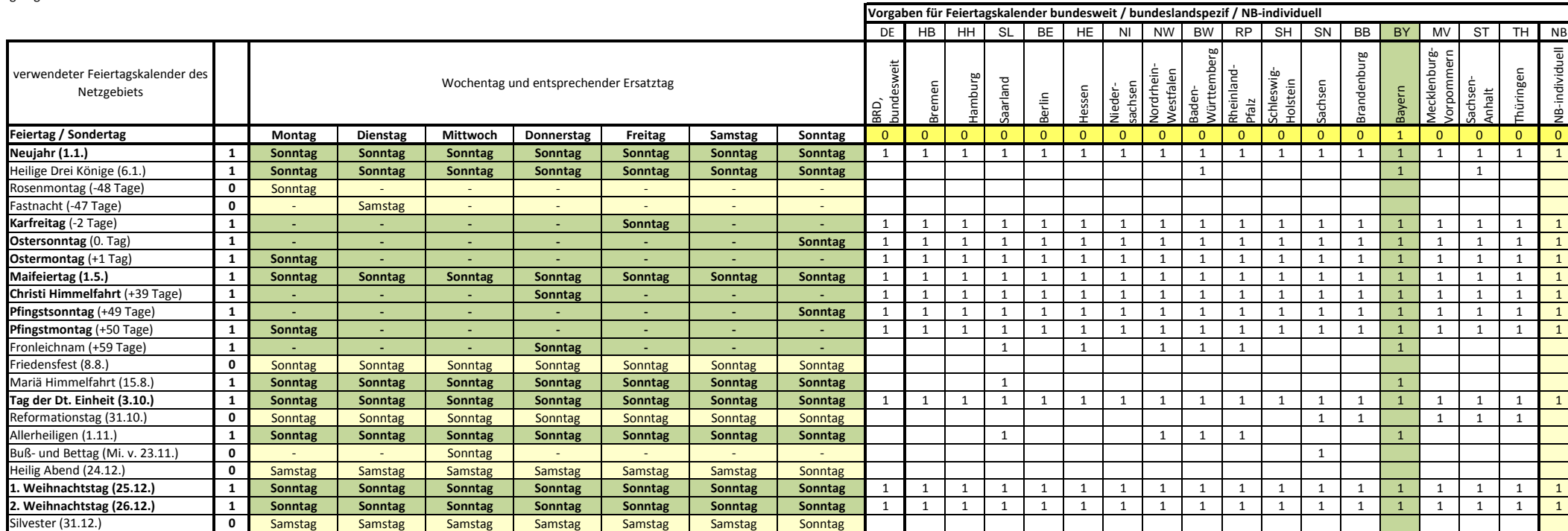